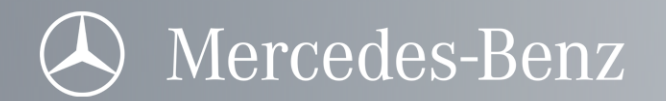

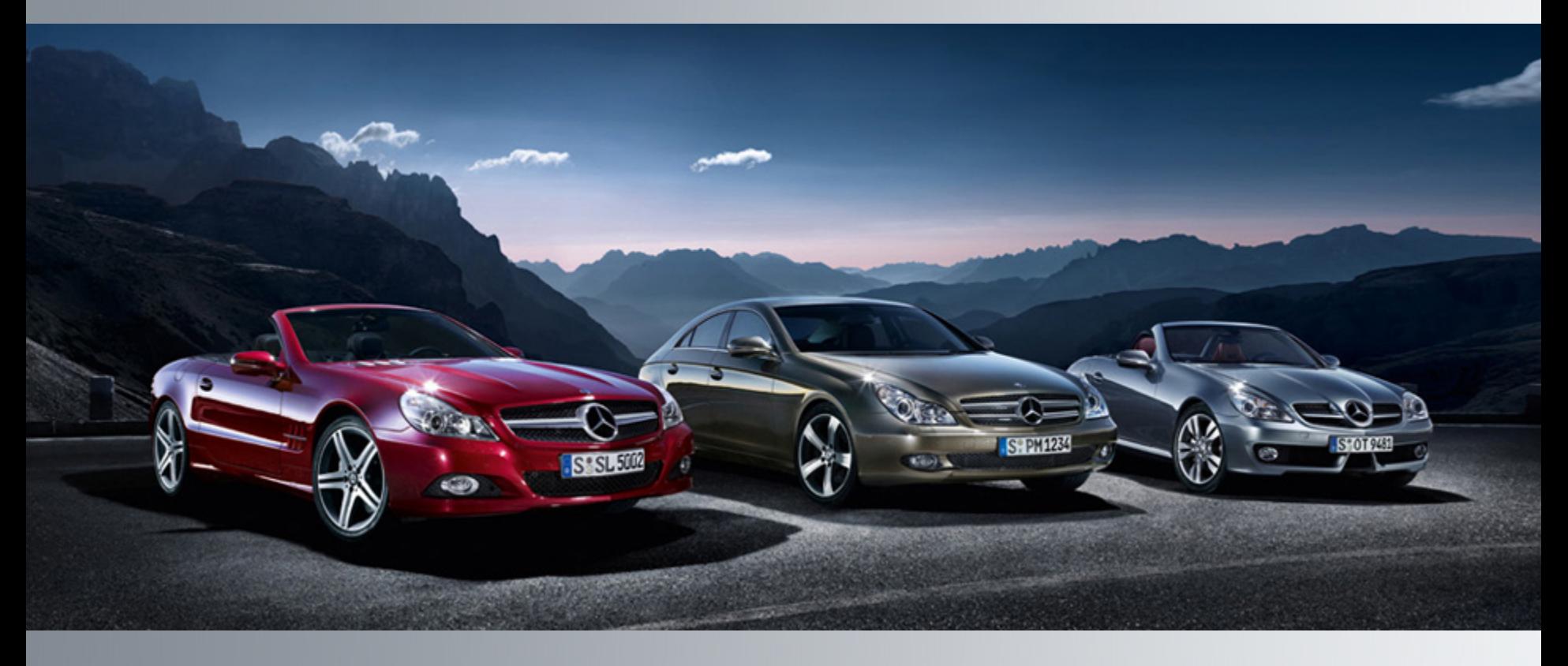

#### Model-based Development of a Dual-Clutch Transmission using Rapid Prototyping and SiL

Holger Brückmann, Jochen Strenkert, Dr. Uwe Keller, EP/MAG, Daimler AG Benno Wiesner-Tittes, Dr. Andreas Junghanns, QTronic GmbH July 1, 2009

Slides presented at the VDI Congress Transmissions in Vehicles 2009, Friedrichshafen, Germany, 30.06.-01.07.2009

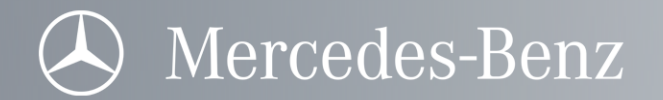

#### Outline of the talk

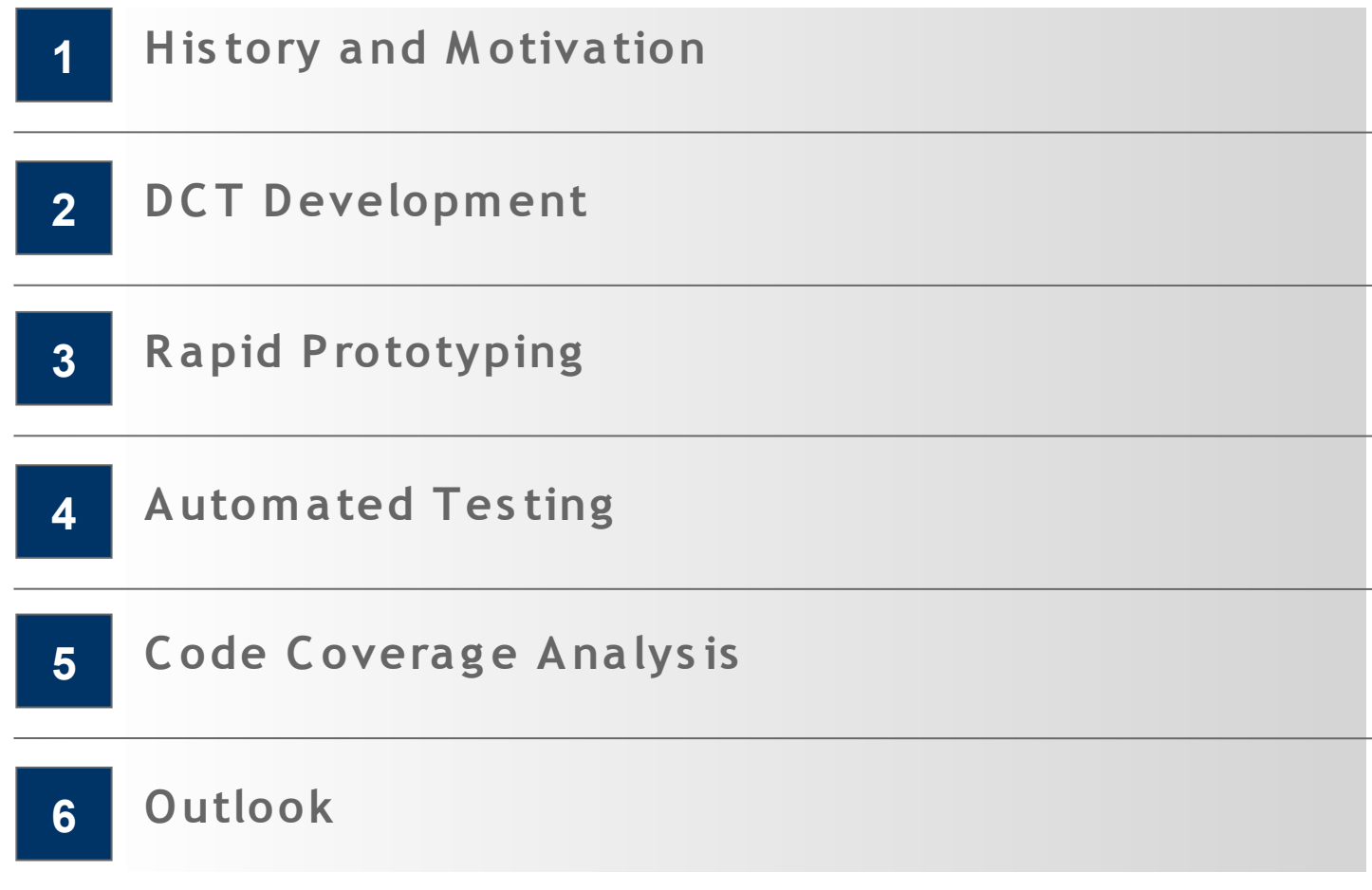

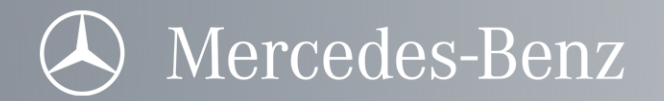

## Outline of the talk

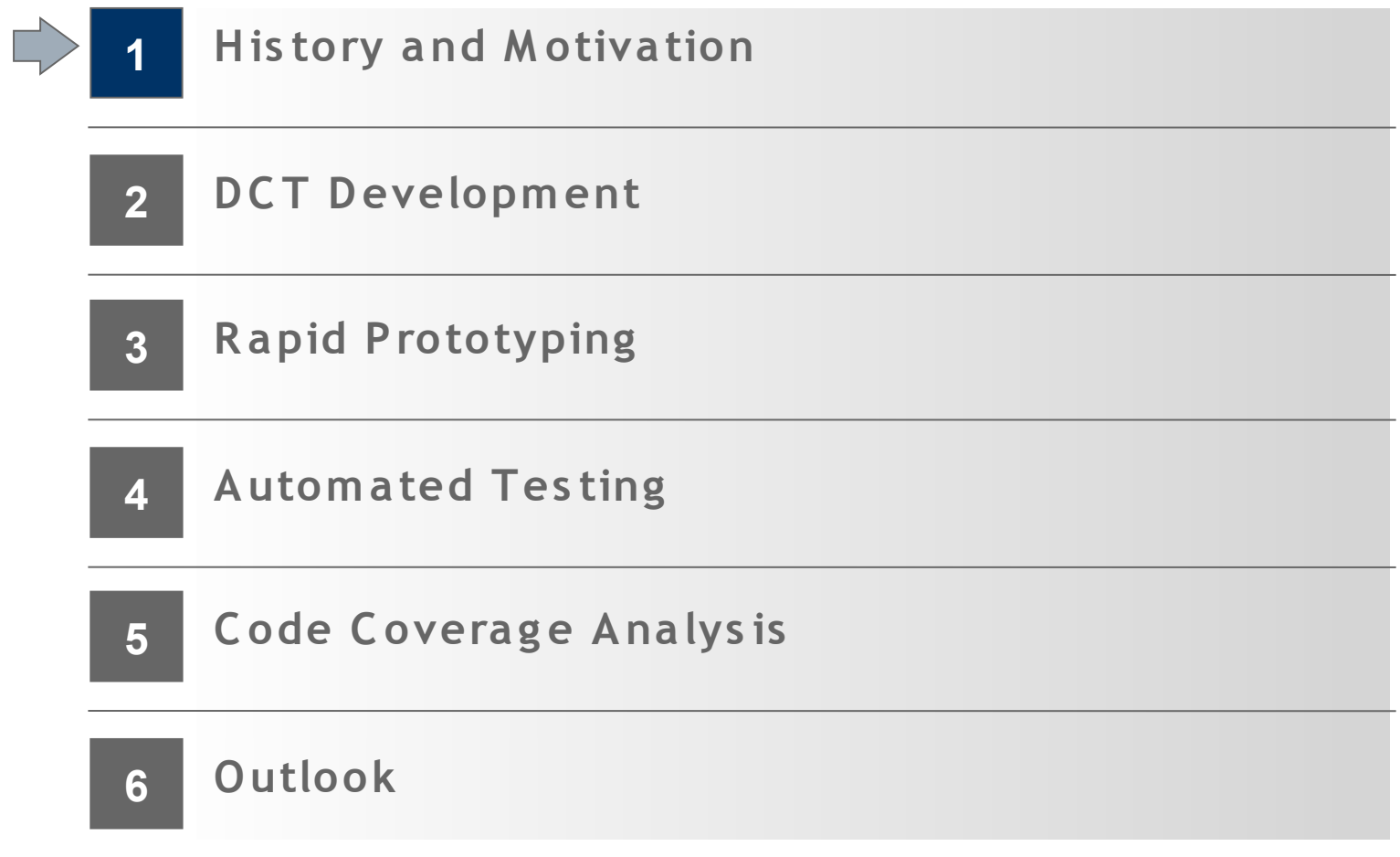

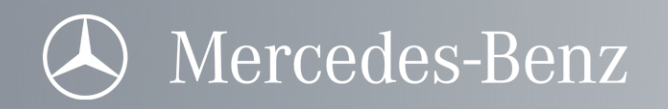

# History and Motivation

Software-in the-Loop simulation is used at Daimler transmission development since many years:

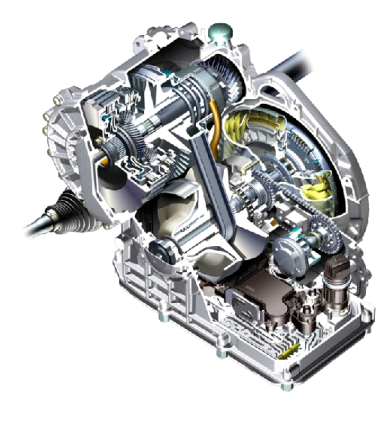

#### **A utotronic** since 1998

- Rapid-prototyping via A-Muster
- Simulink-SiL with floating-point code
- Module- and system-tests in Simulink
- Continuous operation simulations with fix-point code
- many different tools
- many of them developed in-house
- $\rightarrow$  Objective for new projects:
	- + simplify tool chain
	- + use of ..standard software"
	- + minimize in-house customization of tools
- first application of the new tool chain: dual clutch tranmission (DCT) development  $\rightarrow$

#### **7G -Tronic** since 1998

- Rapid-Prototyping via Backbone
- Fix-point code simulation
- System tests
- Continuous operation simulations with fix-point code

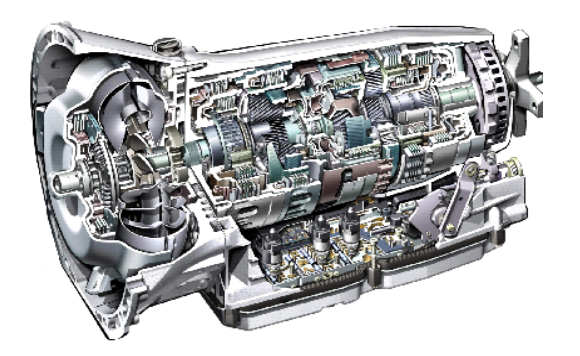

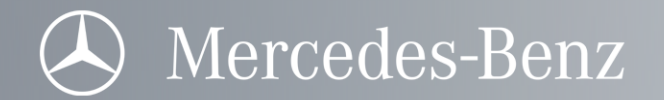

#### Outline of the talk

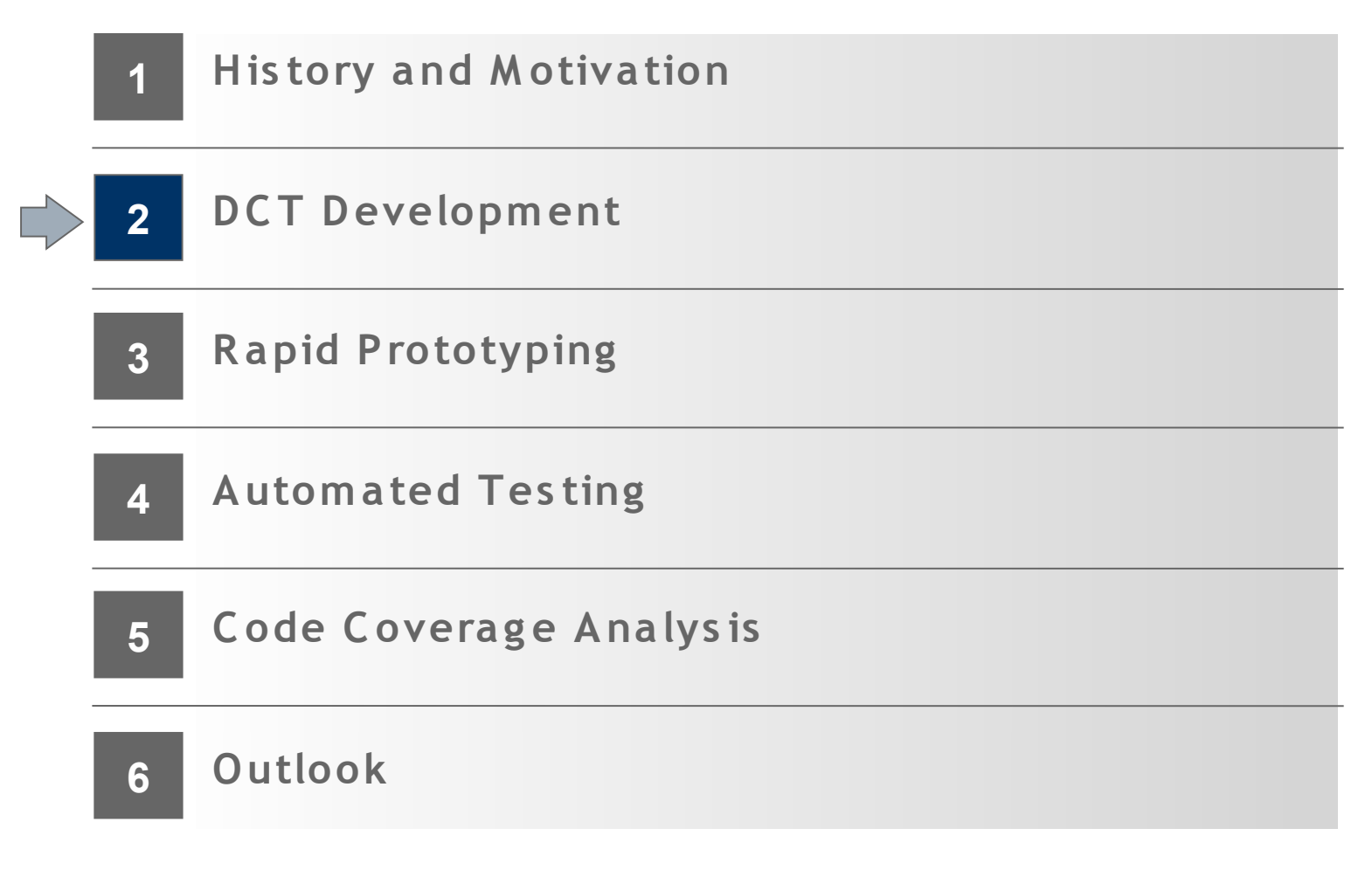

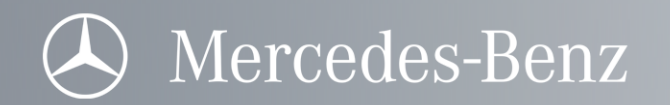

## Function tool box

- software functions with ca. 150 modules
- developed using MatLab/Simulink/Stateflow
- and dSpace TargetLink with DataDictionary
- 100% autocode

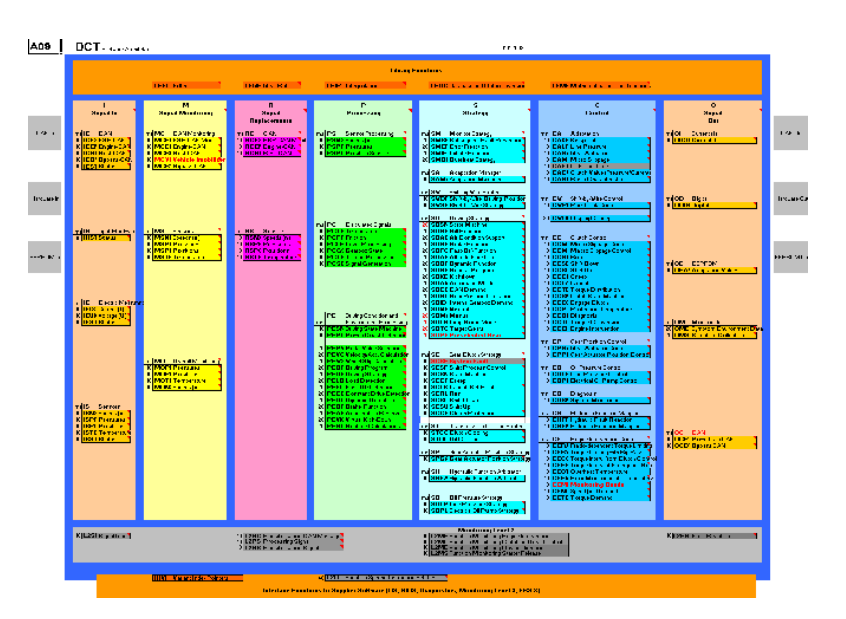

Objective of SiL:

- integrated tool chain
- cover software-in the-loop and rapid prototyping
- •support software validation and automated test

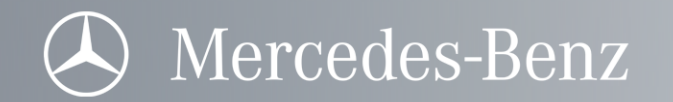

150 modules from

### Workflow for software development

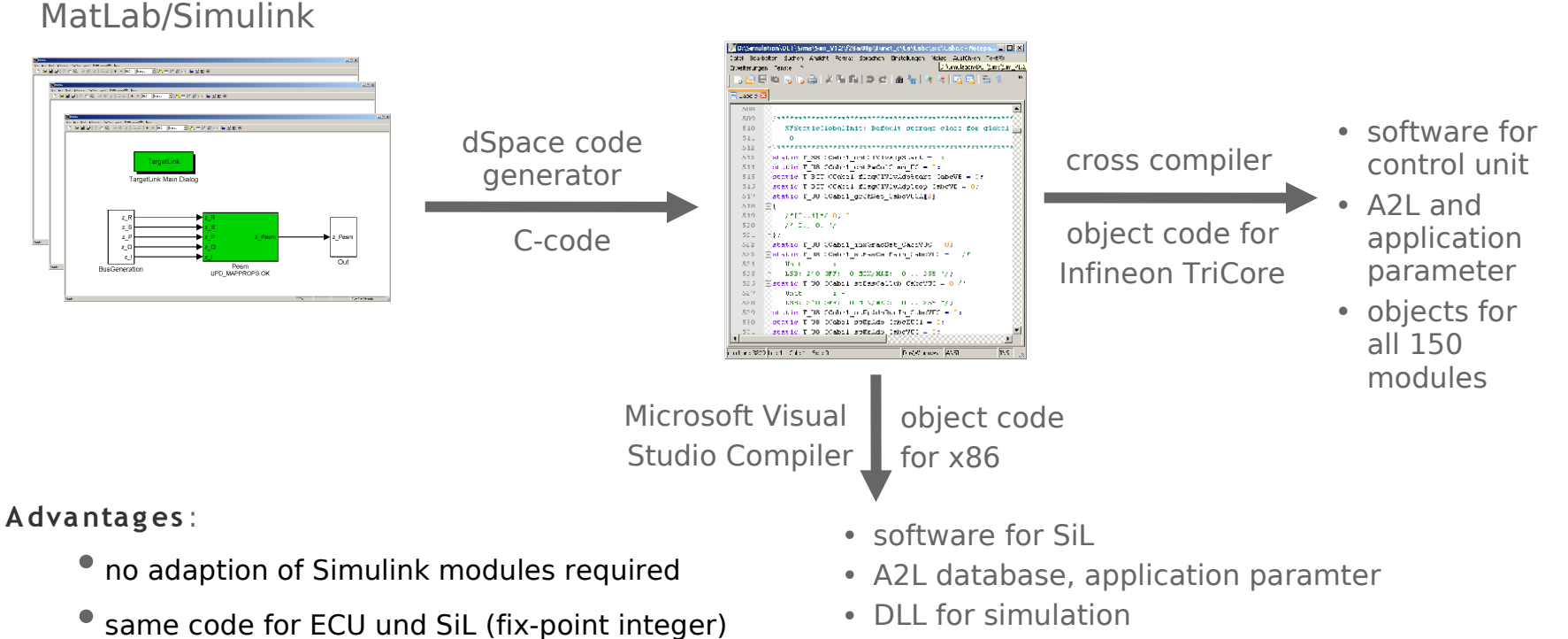

• ECU and SiL use the same sources

· objects for all 150 modules

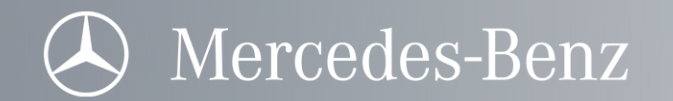

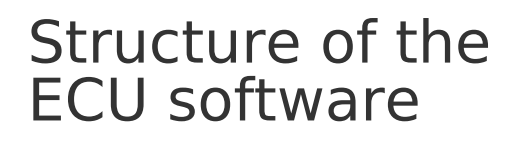

#### Structure of the SiL software

The wrapper emulates the functions of the frame software.

Many wrapper functions simply return default values.

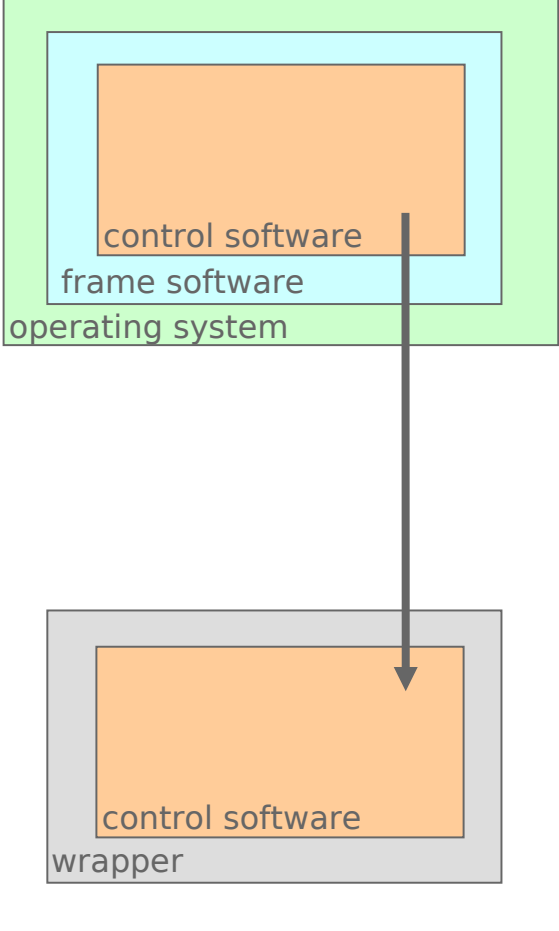

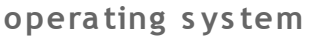

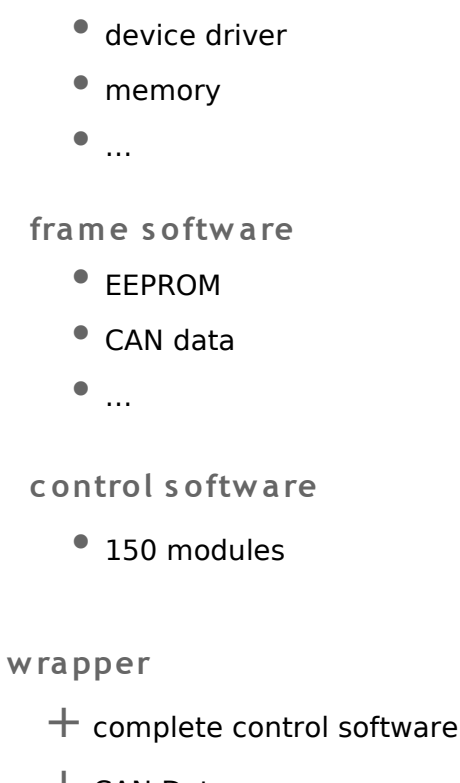

- $+$  CAN Data
- $+$  EEPROM
- no error code memory
- no diagnostic functions

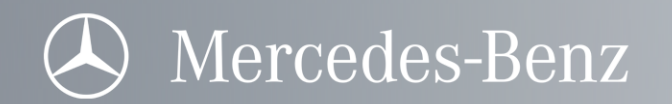

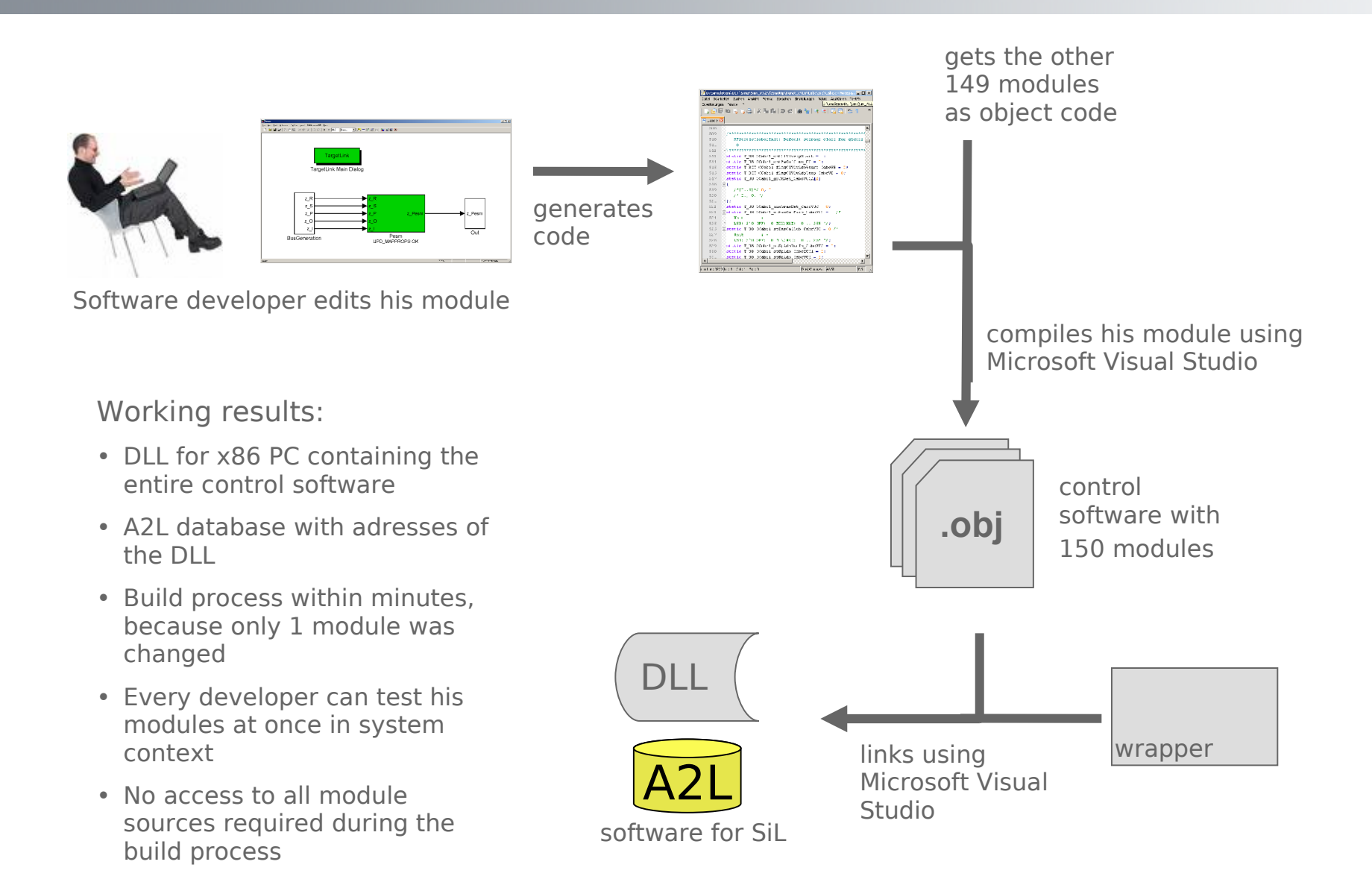

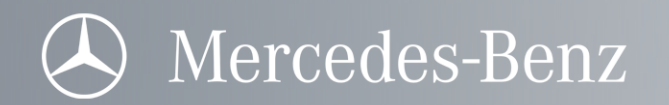

#### Simulation environment

Tools:

- Simulation: Silver (OTronic)
- Measurement: Canape (Vector)
- Debugging: Visual Studio (Microsoft)
- Automated Test: TestWeaver (QTronic)
- Code Coverage: Testwell CTC++ (Verifysoft)

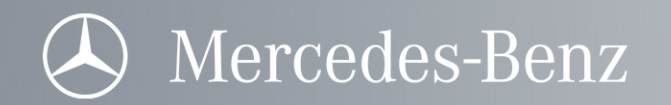

# Simulation environment

Tools:

- Simulation: Silver (OTronic)
- Measurement: Canape (Vector)
- Debugging: Visual Studio (Microsoft)
- Automated Test: TestWeaver (QTronic)
- Code Coverage: Testwell CTC++ (Verifysoft)

**C onfig urable G U I**

 $2.0$  4.0 6.0 8.0 10

Graphical user-interface (GUI) to SiL with Silver:

- •Interaction of driver/user with simulated car
- Accel pedal, brake padel, ignition, temperature, … can be controlled
- All inputs and outputs can be directly manipultated

#### **S ilver C ore**

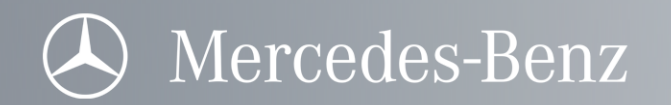

# • developend in-house using Dymola Simulation environment

Tools:

- Simulation: Silver (OTronic)
- Measurement: Canape (Vector)
- Debugging: Visual Studio (Microsoft)
- Automated Test: TestWeaver (QTronic)
- Code Coverage: Testwell CTC++ (Verifysoft)

hardware DLL:

- •simulated vehicle, engine and transmisssion
- 

#### hardwaremodel

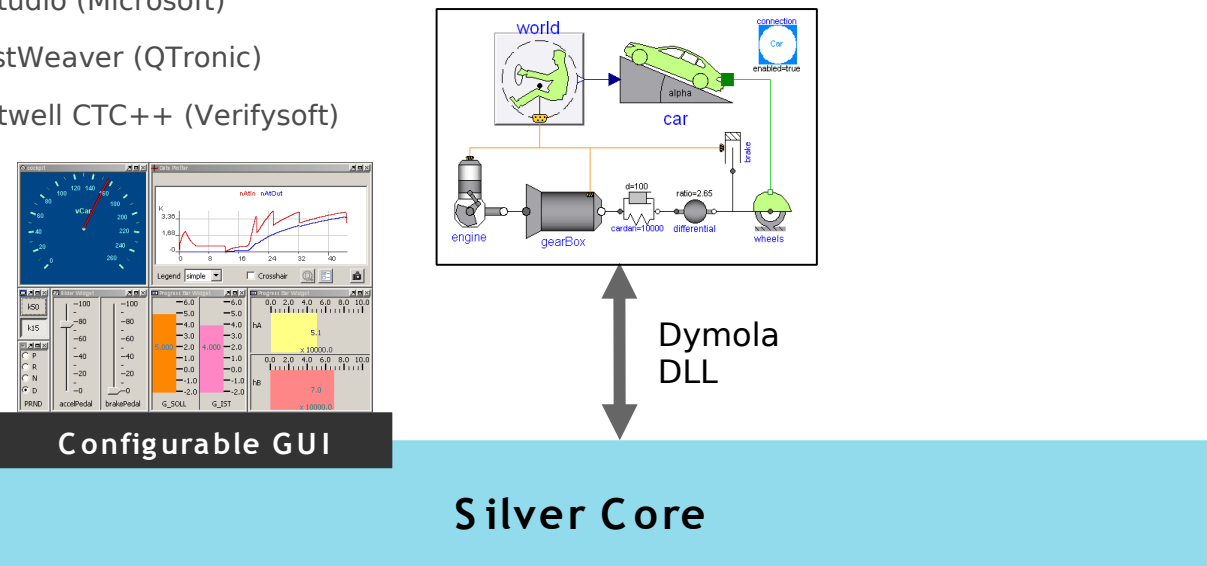

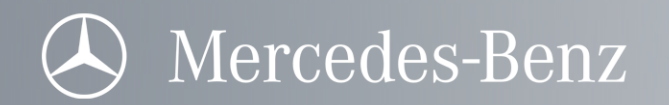

# Simulation environment

Tools:

- Simulation: Silver (OTronic)
- Measurement: Canape (Vector)
- Debugging: Visual Studio (Microsoft)
- Automated Test: TestWeaver (QTronic)
- Code Coverage: Testwell CTC++ (Verifysoft)

XCP with Canape:

- XCP measurements via TCP/IP and Gigabit-Ethernet
- no limitation of bandwith as with CAN
- online calibration of parameters

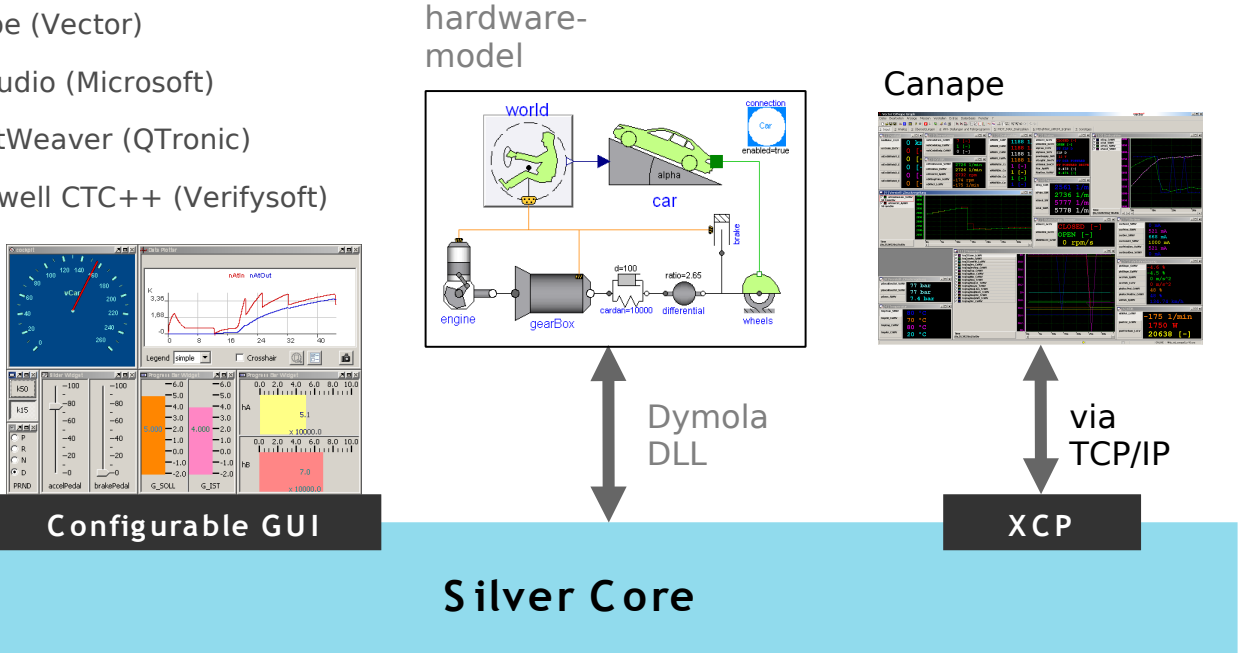

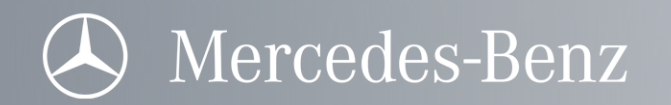

#### Control software with wrapper DLL:

- entire TCU control software (all 150 modules)
- •frame software software emulated by wrapper

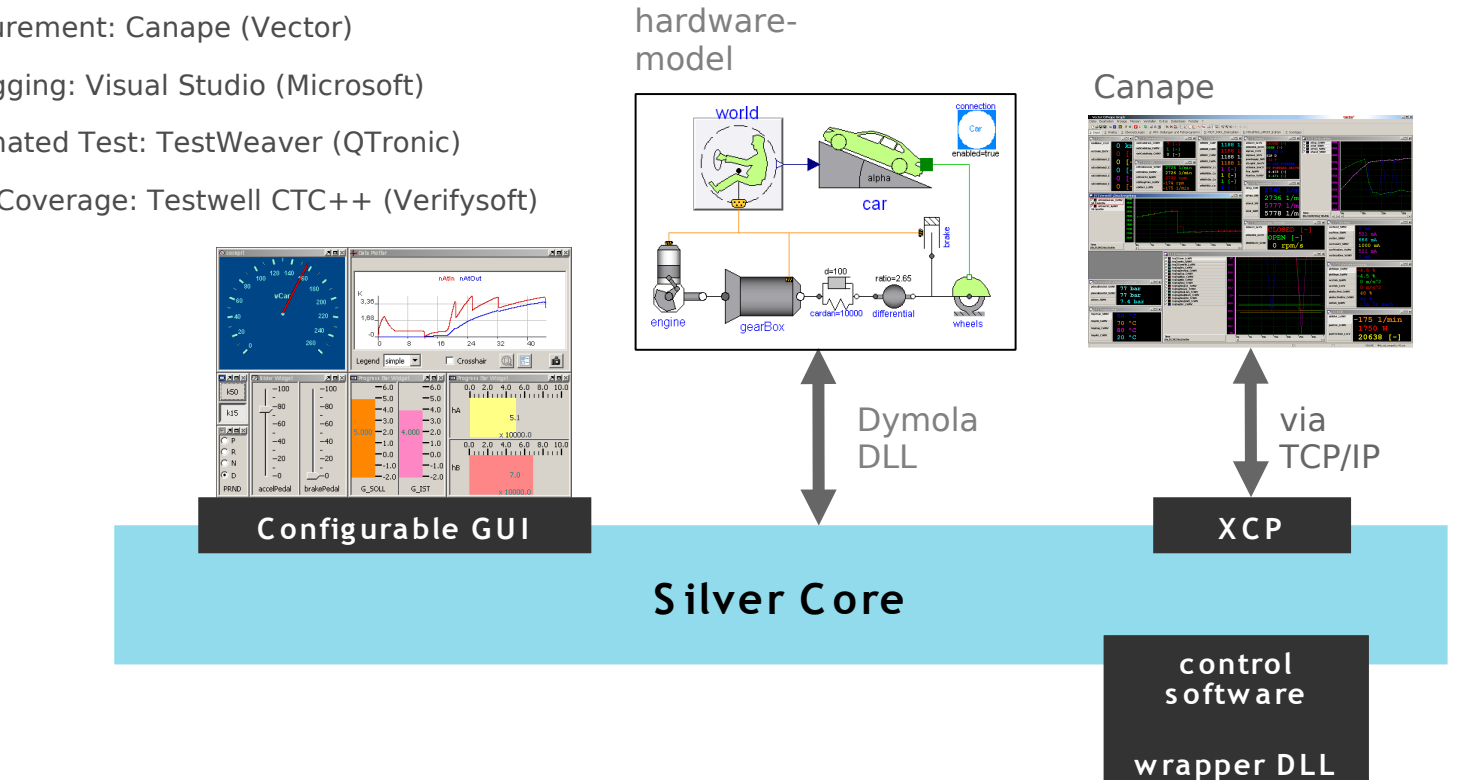

Simulation environment

Tools:

- Simulation: Silver (OTronic)
- Measurement: Canape (Vector)
- Debugging: Visual Studio (Microsoft)
- Automated Test: TestWeaver (QTronic)
- Code Coverage: Testwell CTC++ (Verifysoft)

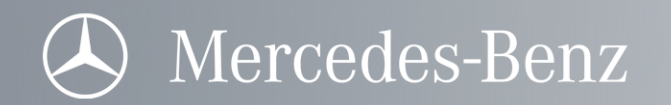

• Simulation: Silver (OTronic)

Tools:

 $\bullet$ 

Simulation environment

#### A2L and parameter:

- A2L with address infromation adapted to the DLL
- complete and latest parameter values loaded at  $\bullet$ simulation start

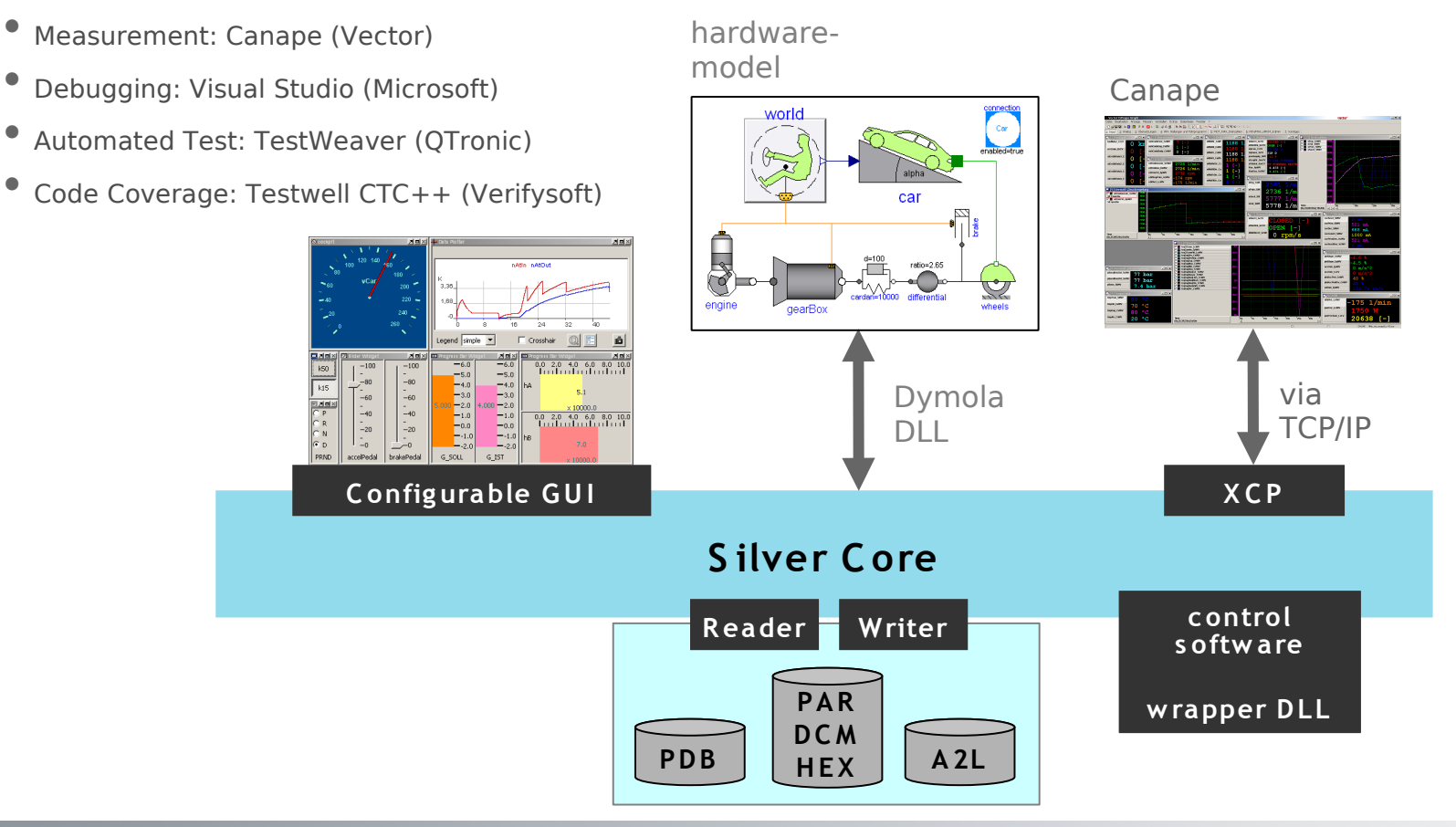

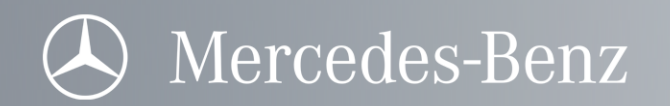

# Simulation environment

Tools:

- Simulation: Silver (OTronic)
- Measurement: Canape (Vector)
- $\bullet$ Debugging: Visual Studio (Microsoft)
- Automated Test: TestWeaver (QTronic)
- Code Coverage: Testwell CTC++ (Verifysoft)

Scripting with Python:

• frequently used procedures can be automated using scripting (e. g. engine start, adaptation procedure)

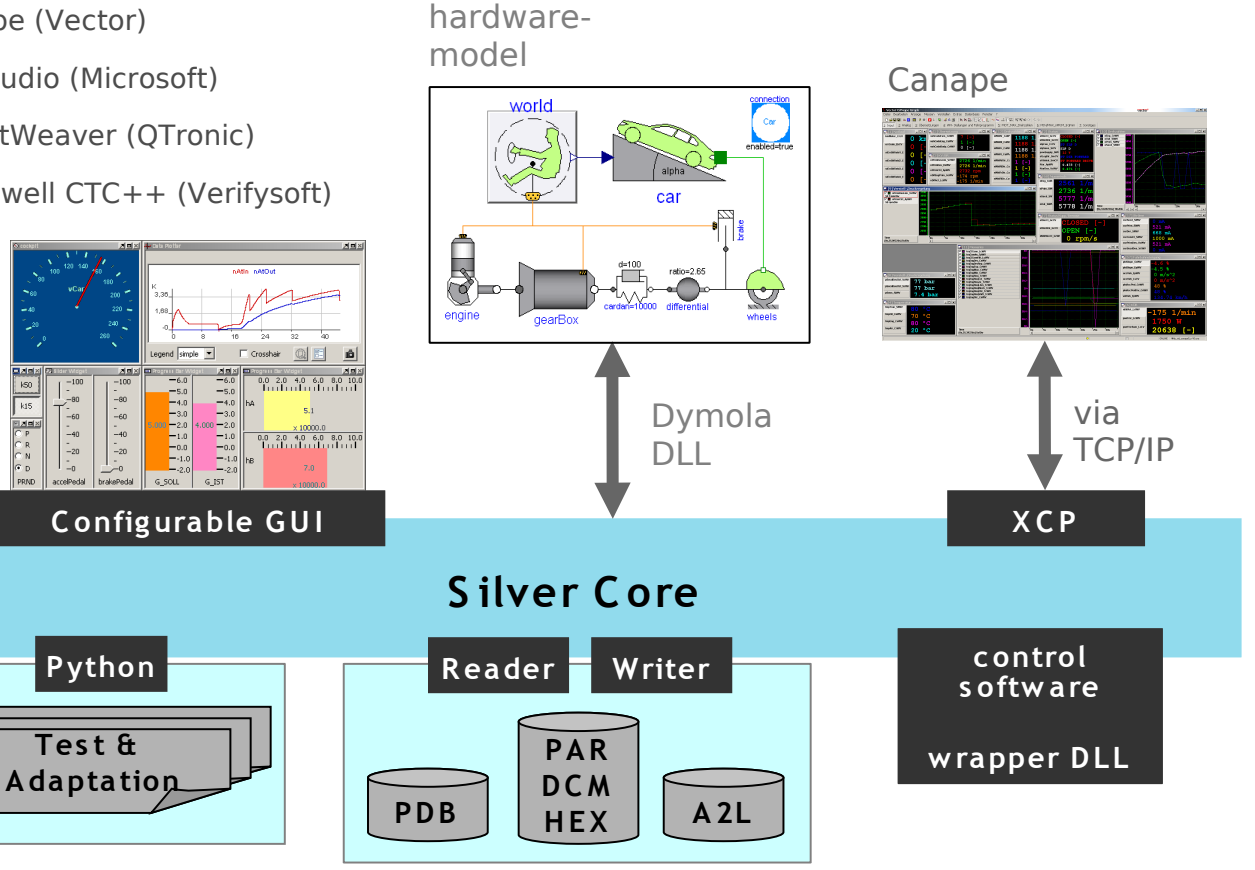

DCT\_with\_RPT\_and\_SiL\_VDI\_sildes.ppt

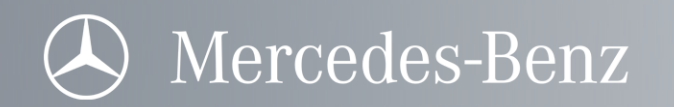

# Simulation environment

Tools:

- Simulation: Silver (OTronic)
- Measurement: Canape (Vector)

Debugging with Visual Studio:

- Simulation can be suspended at any time
- Visual Studio Debugger can be attached to the Silver simulation process.

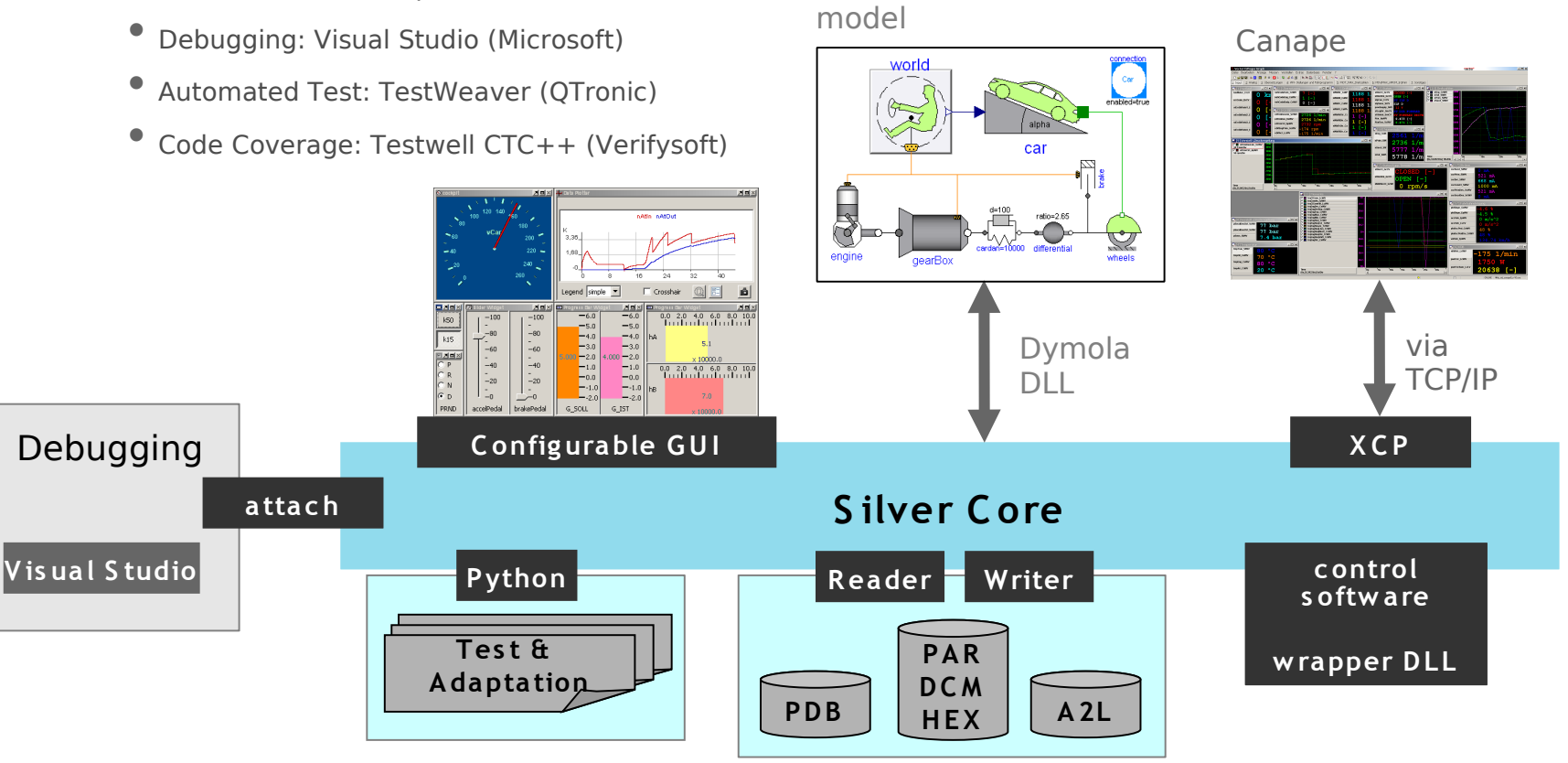

hardware-

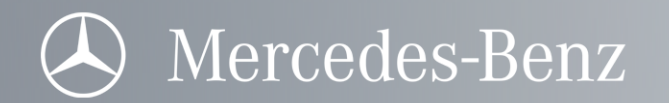

## Advantages of SiL

- Accelerated and early detection of errors because every developer can test his module in the context of all 150 modules
- Measurement as in a real vehicle (same measurement config. file)
- Fault simulation
	- sensor faults, gear jumps, overheating
	- convenient test environment for fault protection, detection and recovery strategies
- Support for EEPROM and adaptation procedures
- Scripting with Python
	- automated computation of adaptation values
- Debbuging
	- Every module developer can test and debug his module in closed-loop system context

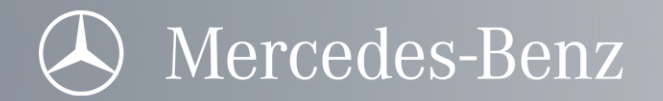

#### Outline of the talk

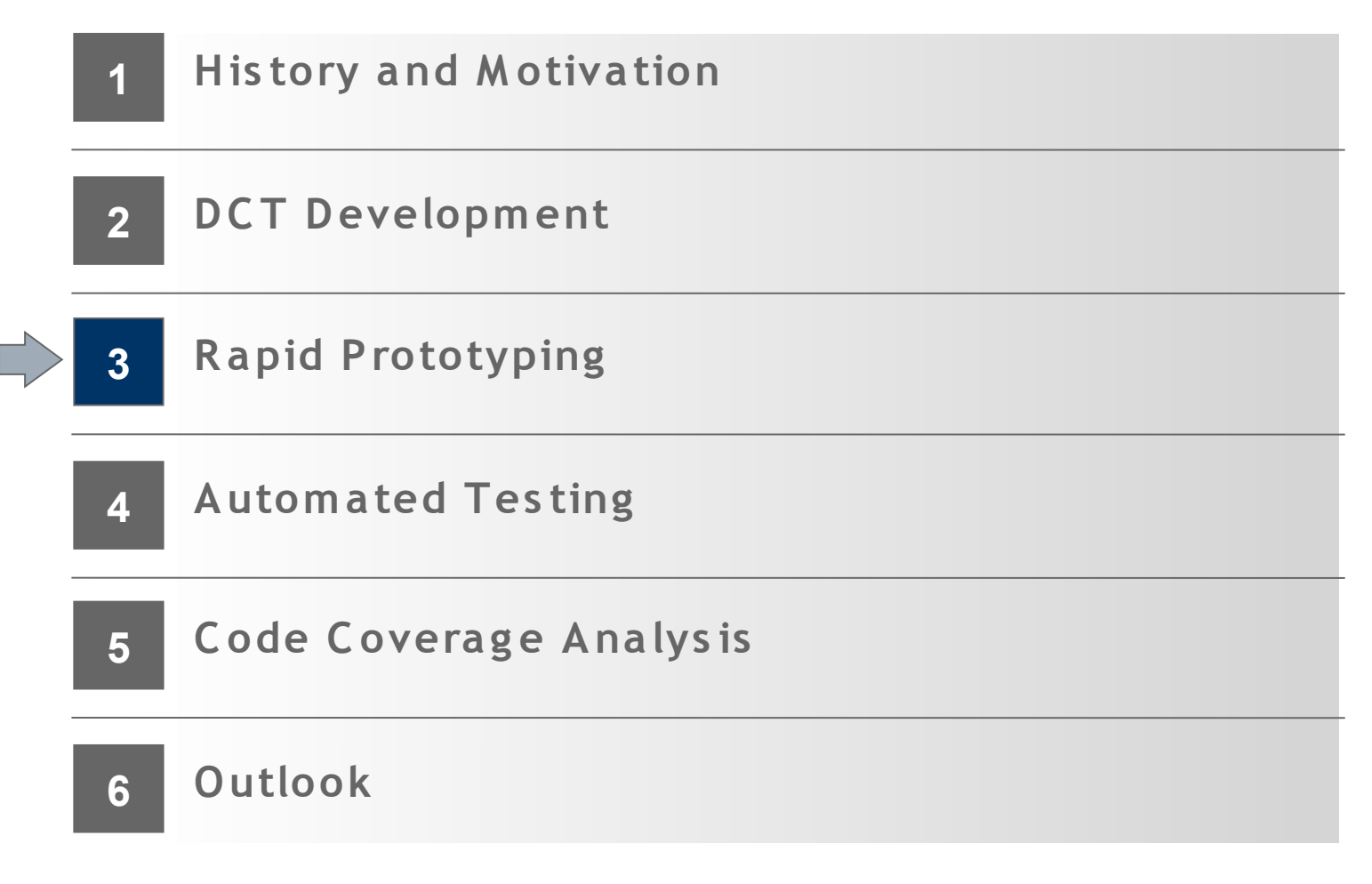

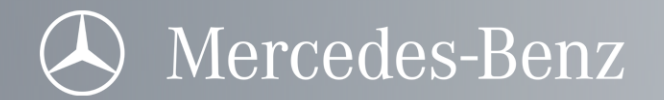

- 1 Silver simulation runs on a standard laptop:
	- without graphical user-interface
	- without simulation of the hardware (vehicle)
	- with Canape and XCP via TCP/IP
	- with wrapper DLL and entire control software

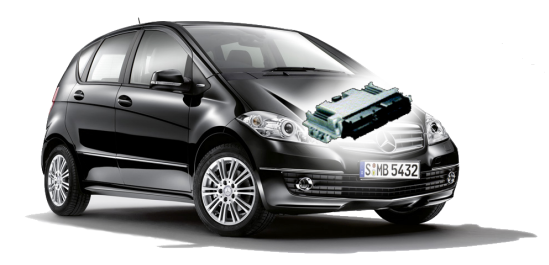

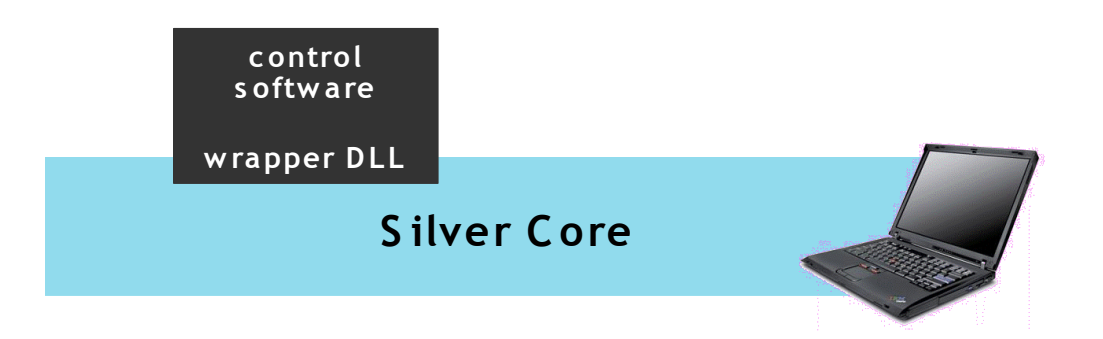

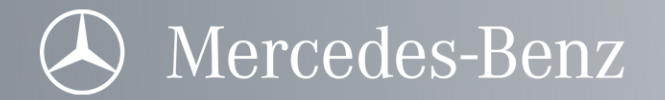

## **Rapid Prototyping**

2 Wrapper DLL connects to CancardXL

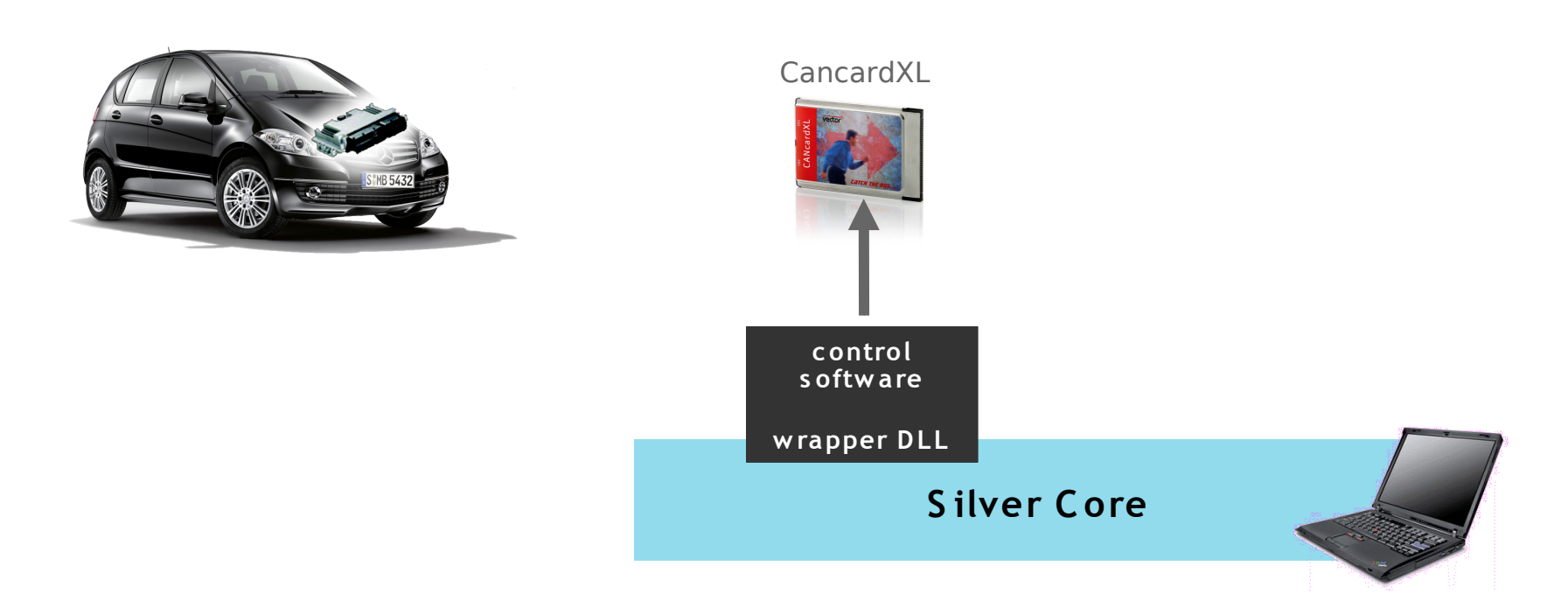

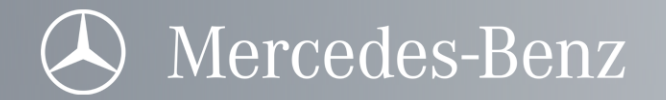

## **Rapid Prototyping**

3 CancardXL connects to FCU in the vehicle via CAN

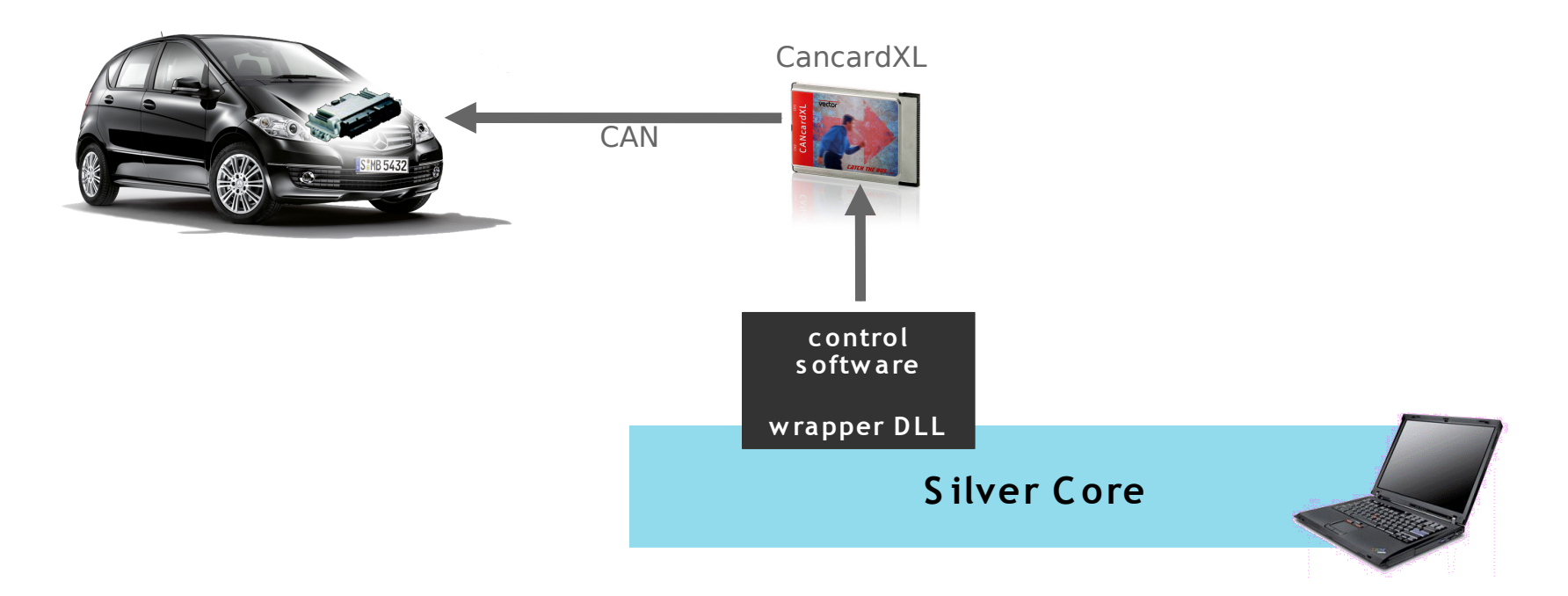

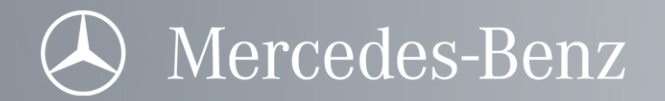

4 ECU in vehicle is set to bypass mode. In bypass mode, the ECU overrIdes internally generated control signals by control signals received via CAN

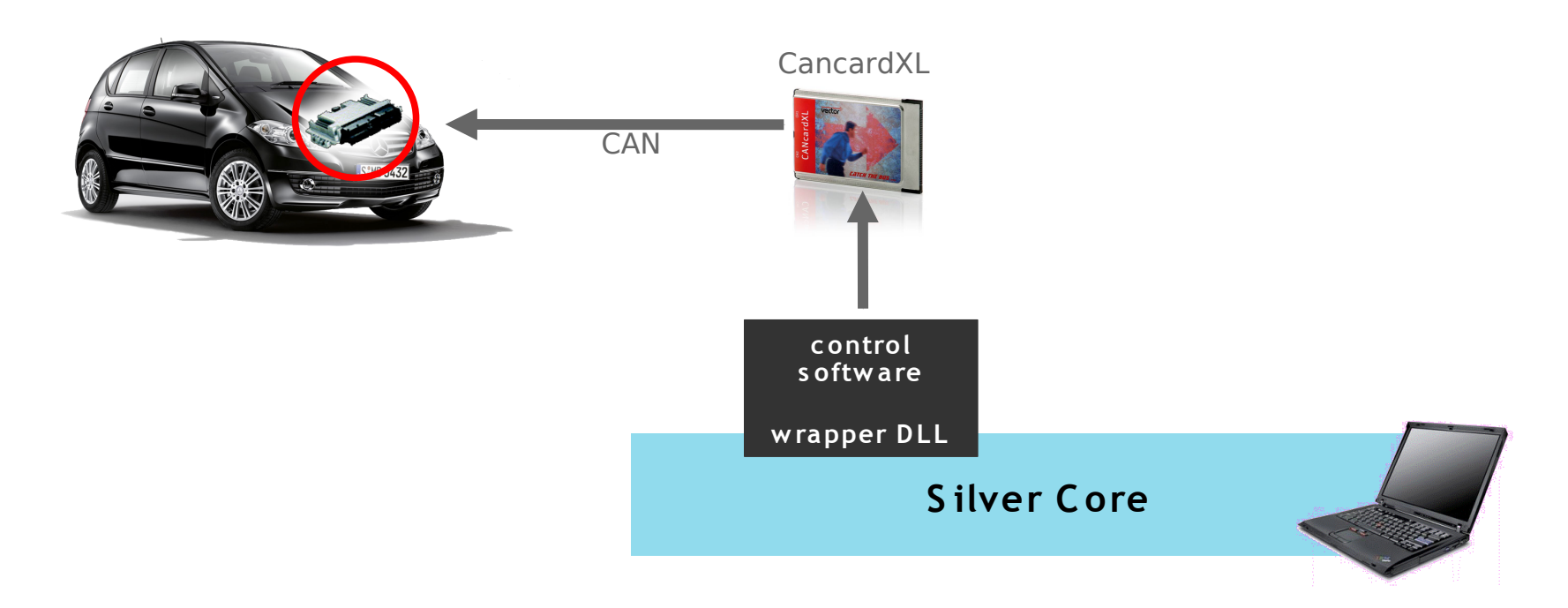

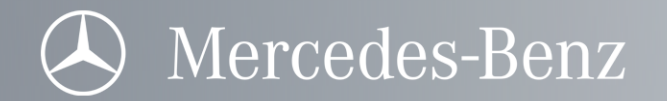

#### **Rapid Prototyping**

5 ECU in vehicle sends measured sensor values via CAN to Silver

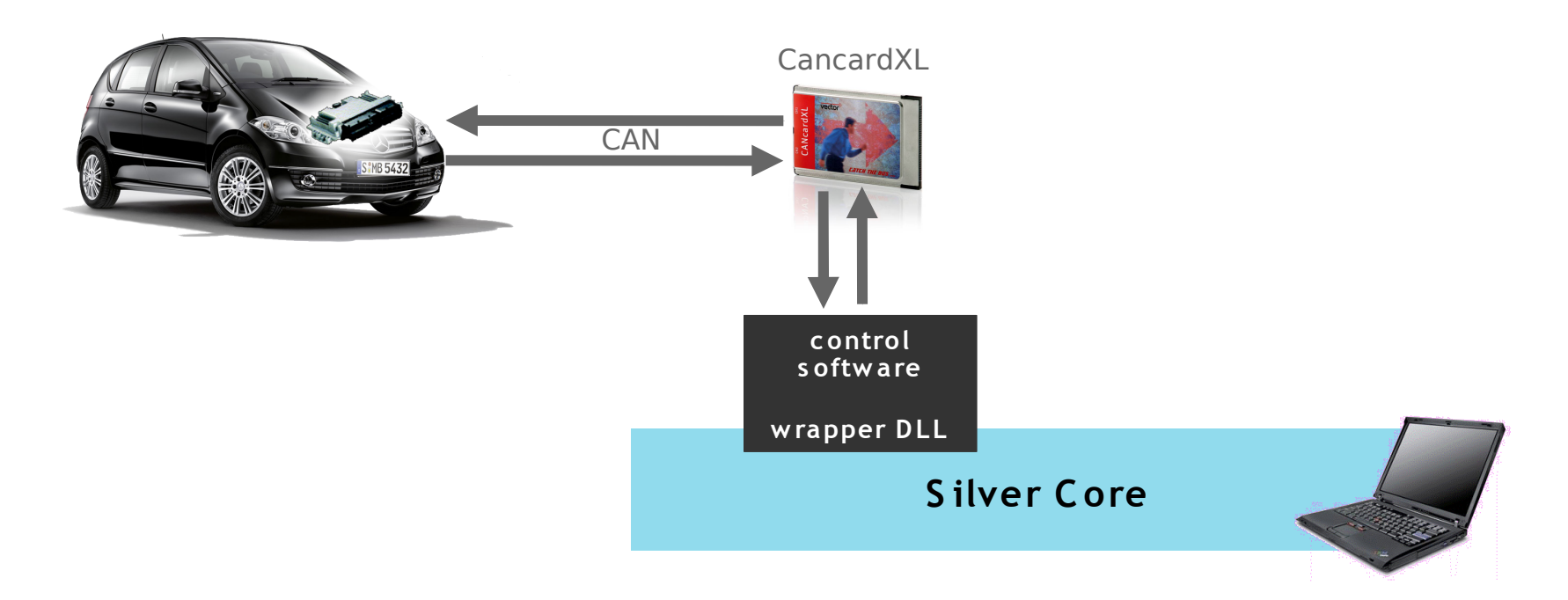

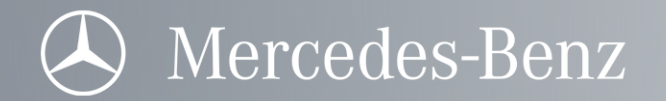

## Rapid Prototyping

6 Canape measures both, the control software internal signals via XCP, as well as ECU signals via CancardXL and CAN,

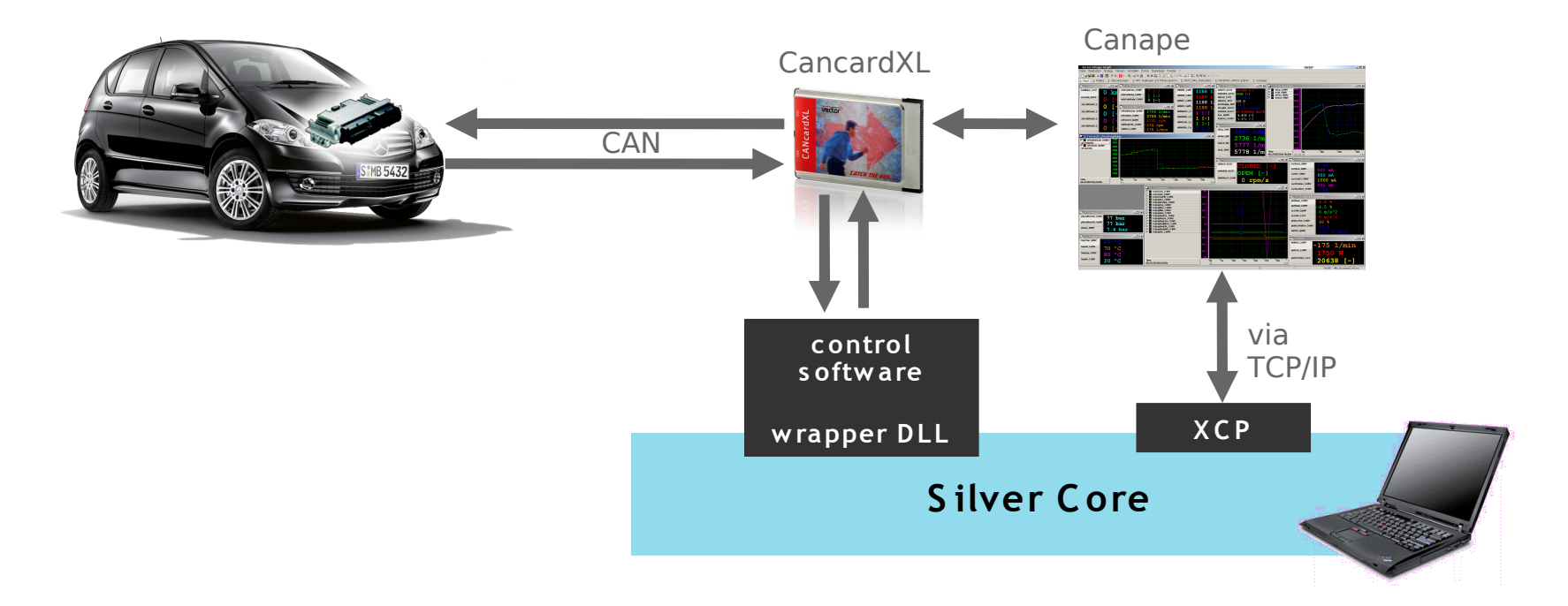

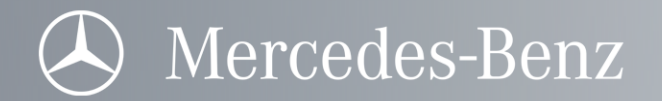

#### Outline of the talk

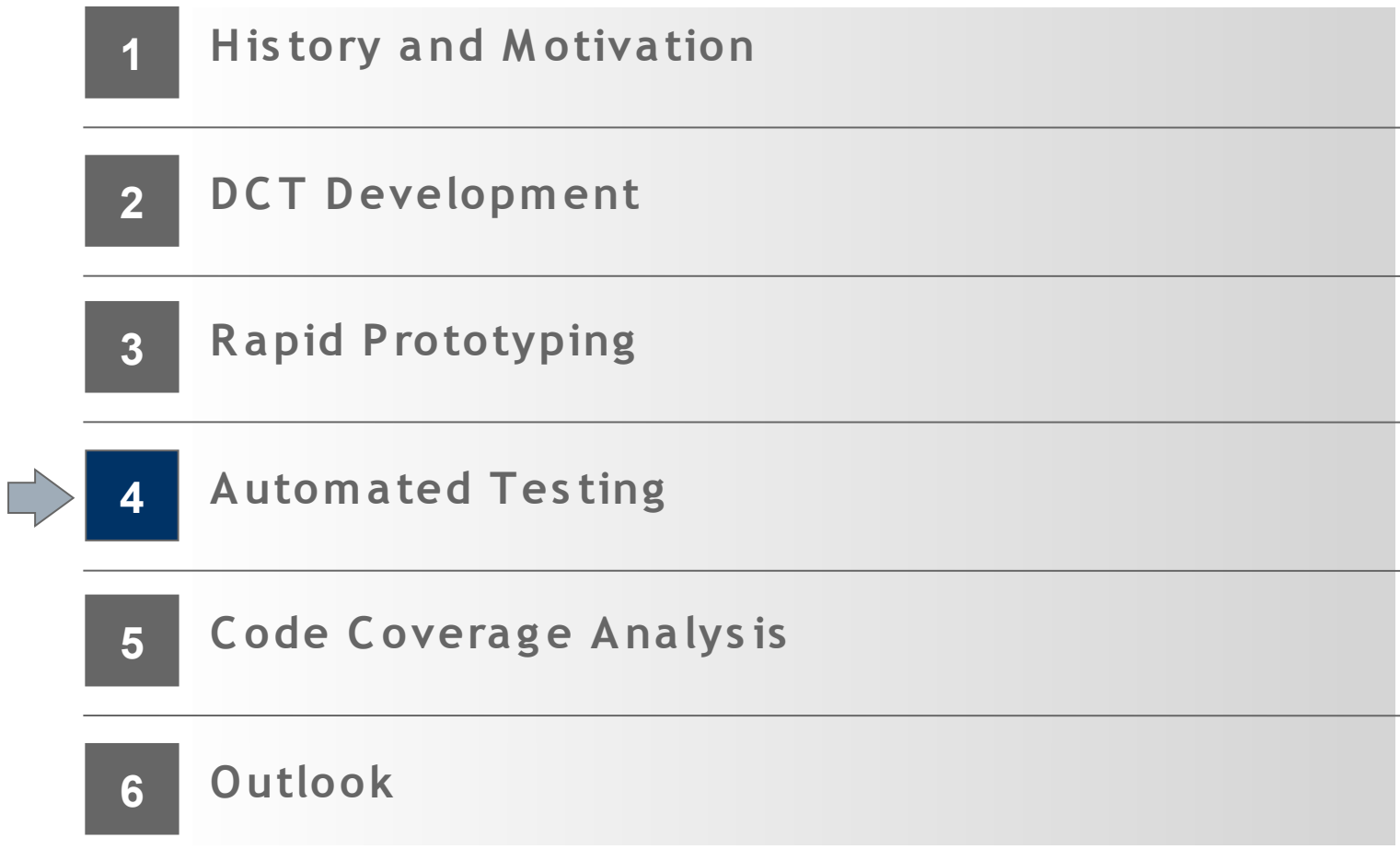

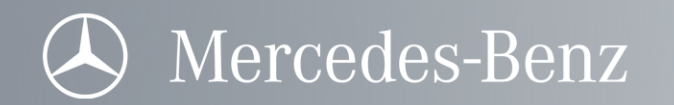

# Objectives of automated testing

- higher quality and better validation of software before first use in a real car
- monitoring of application data, in addition to test using test rigs and continuous operation

#### This is achieved using

- many test scenarios, automatically generated in a controlled, intelligent way
- regression tests with simulation of continuous operation and scenario databases

Which errors are we looking for?

- runtime exceptions
- division by 0
- value out of bound w.r.t A2L
- access violation
- infinite loop

#### Range violations

- user-defined criteria
- overheating of components
- duration of gear shifts

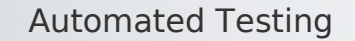

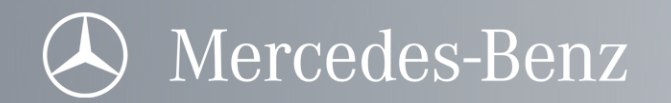

#### 1 Initial setup

- define inputs, outputs, report templates and good/bad criteria for assessing system behavior
- create Python-script for engine start

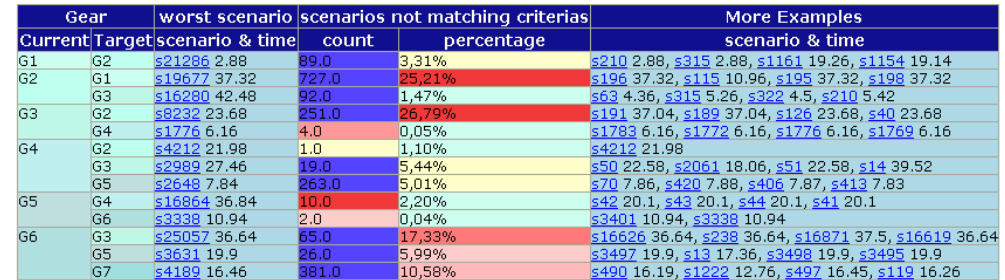

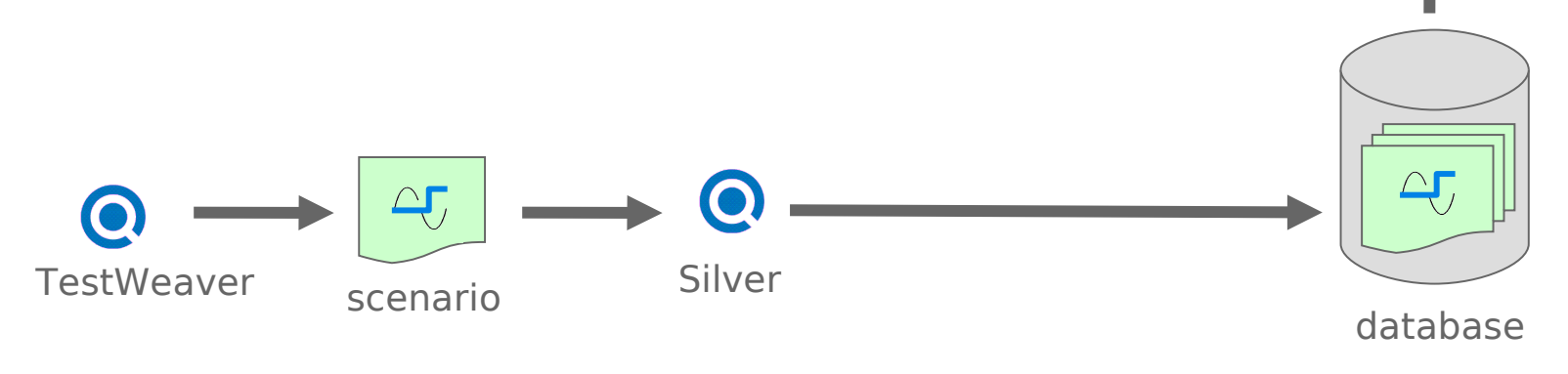

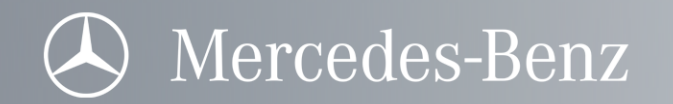

2 Interface to Silver simulation enviornment

- For test, the same hardware and control software DLLs may be used, as for the SiL setup.
- TestWeaver starts and runs a Silver simulation for each generated scenario

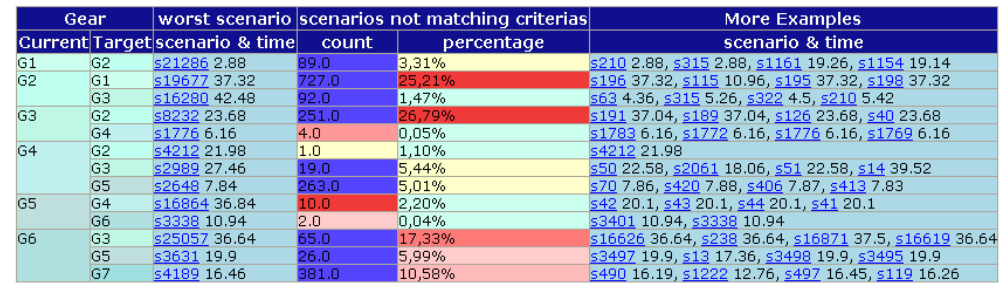

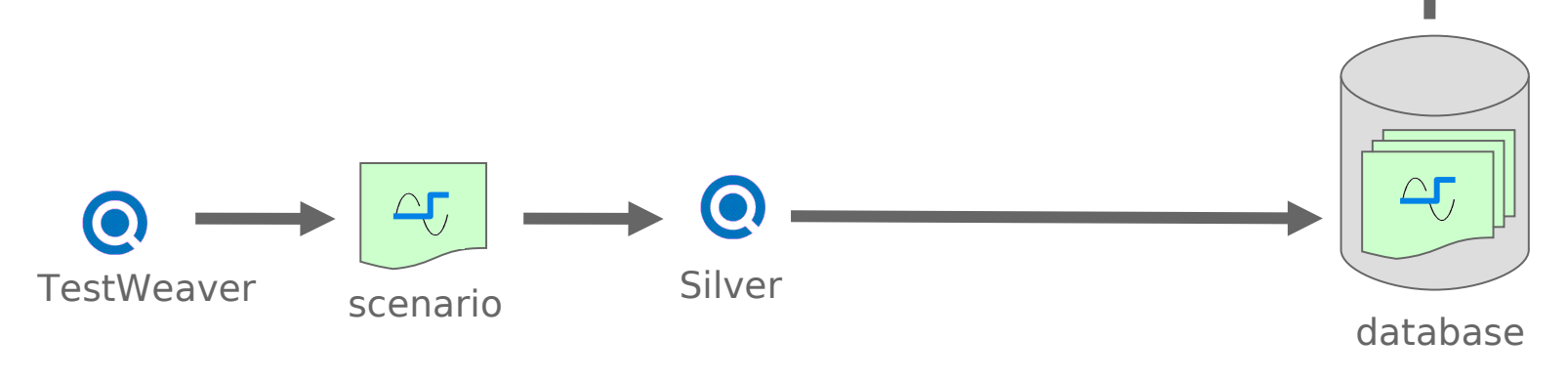

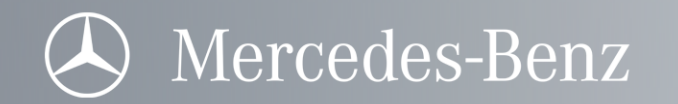

3 Test!

- a TestWeaver generates a scenario
- b Silver runs the scenario, remote controlled by TestWeaver
- c if the scenario leads to suspicious or critical behavior, TestWeaver varies that scenario, in order to provoke hard errors and local worst case system behavior

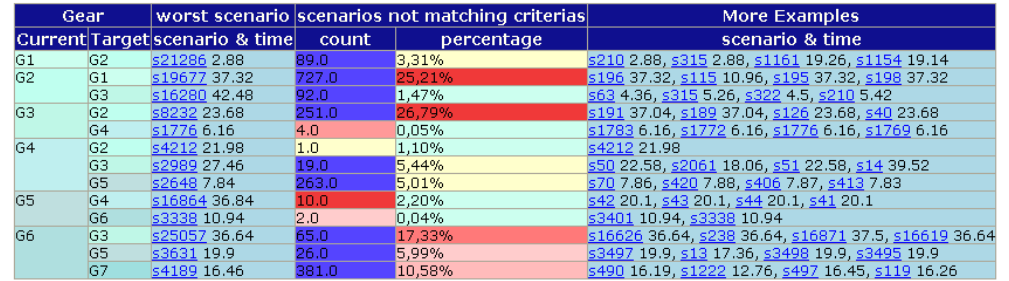

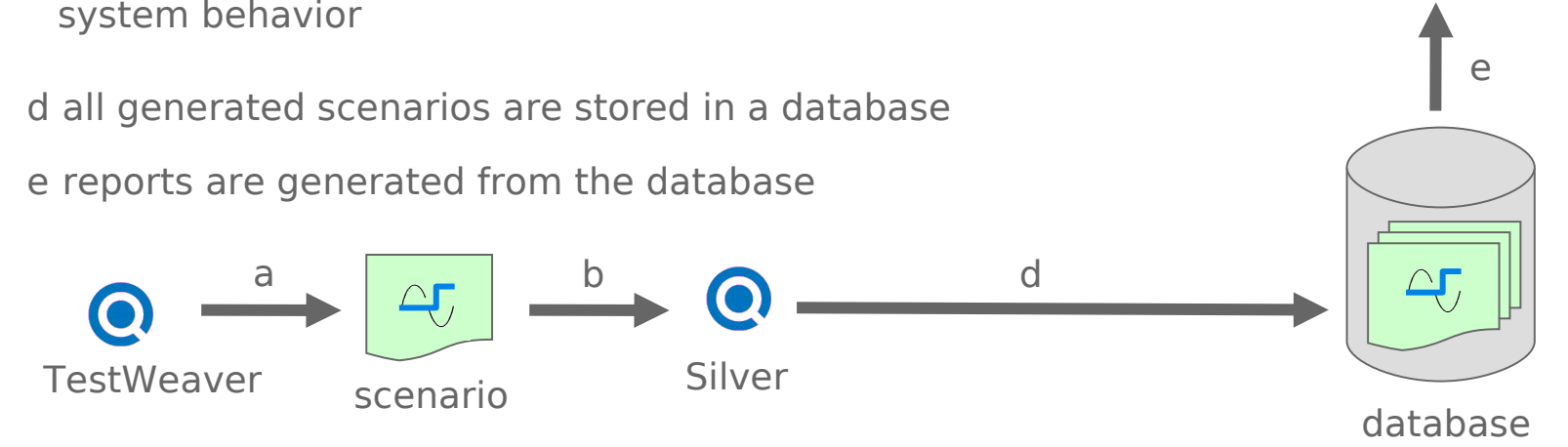

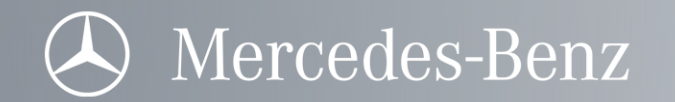

#### Advantages:

- **•** seamless integration with the tool chain
- automated test case and scenario generation
- all scenarios can be reproduced in SiL
- support for debugging of all scenarios
- reports can be modified and updated from the database after simulation.

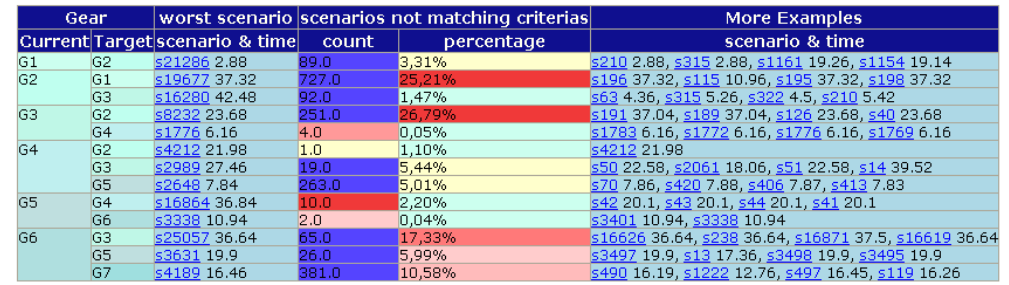

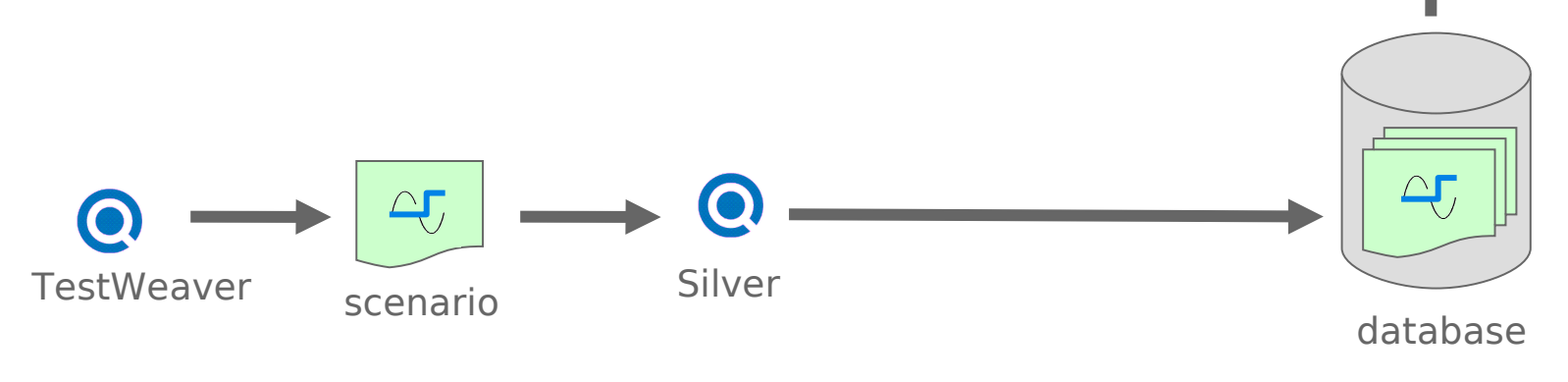

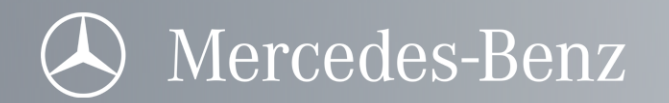

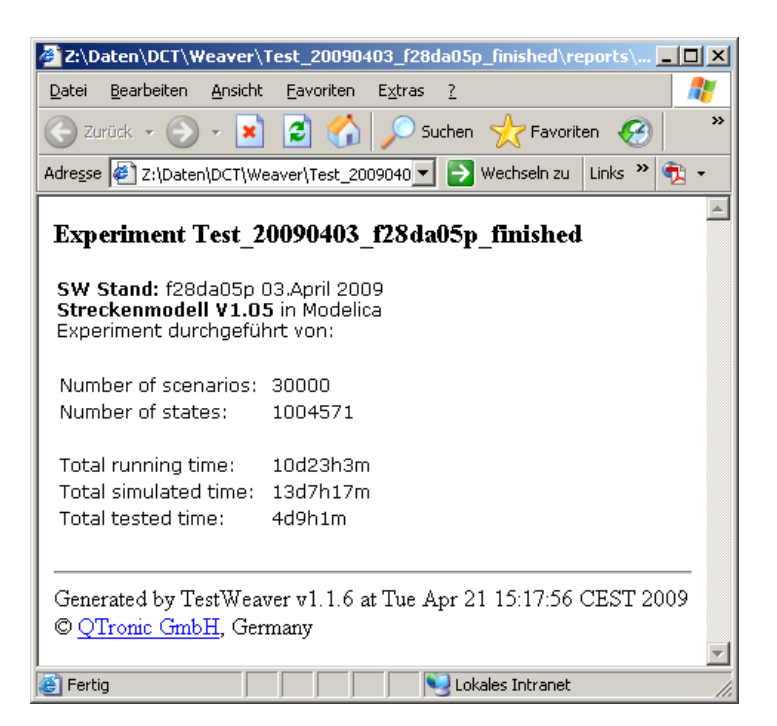

Validation of a software release

- run at least 10.000 scenarios
- analyze reports and suspicious scenarios
- export critical scenarios to regression test database

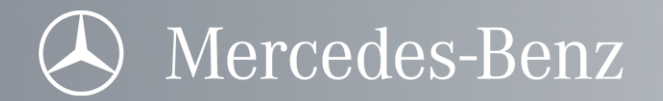

#### Outline of the talk

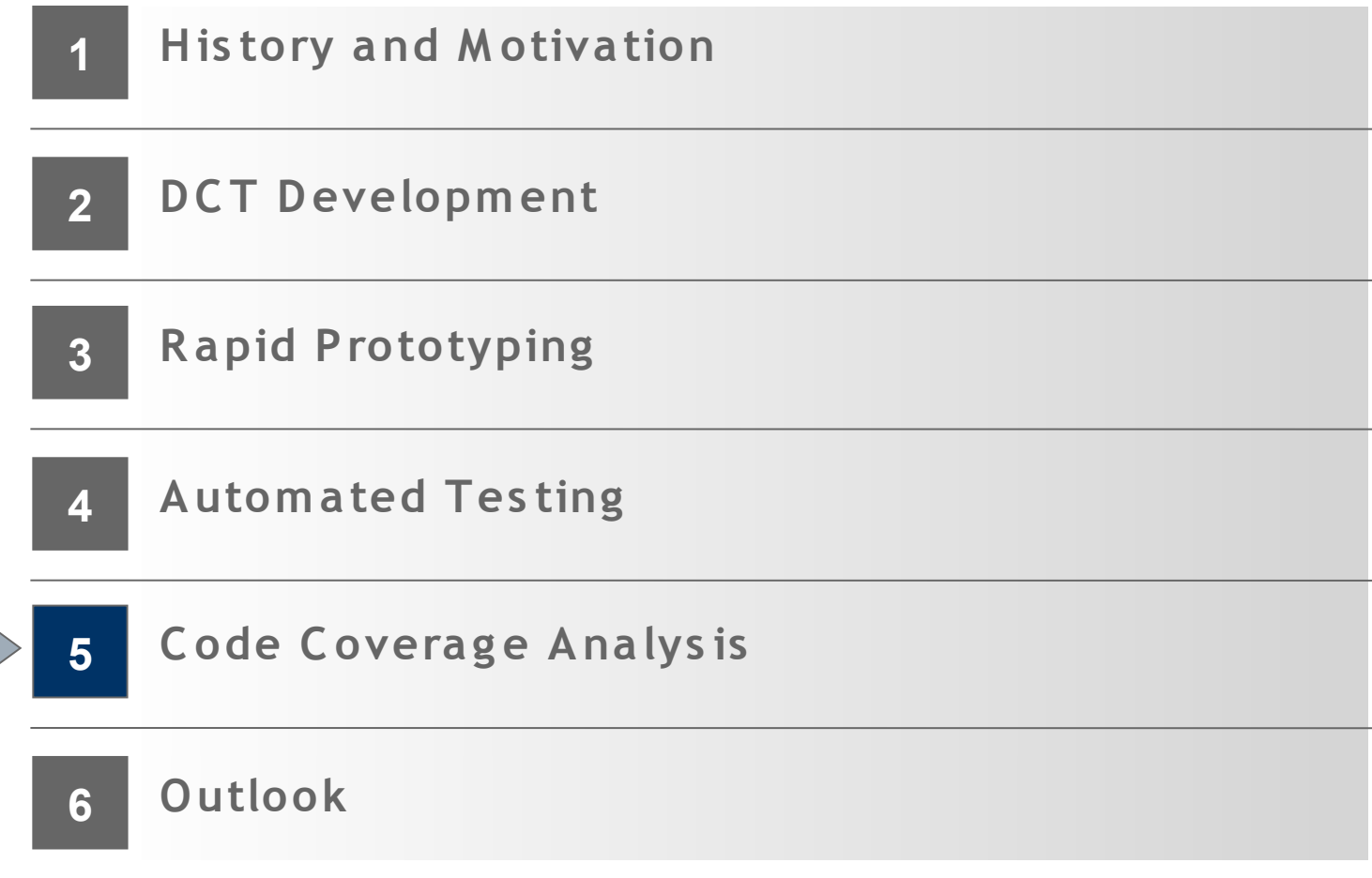

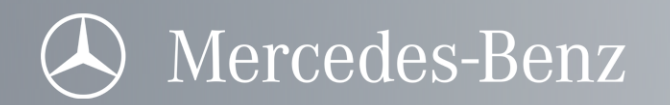

## Code Coverage Analysis with Testwell CTC++

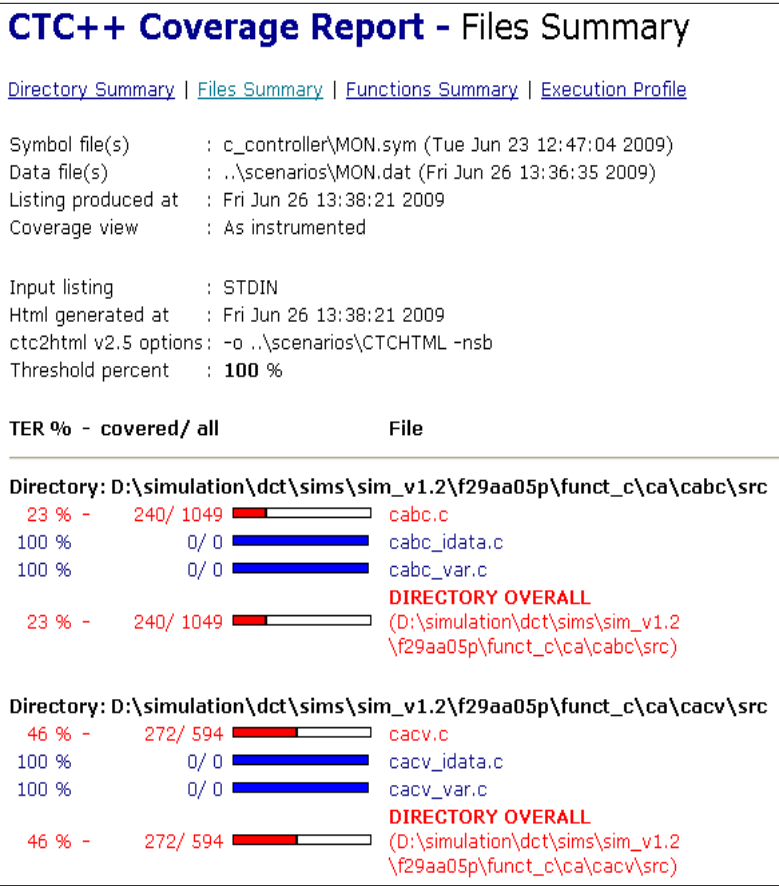

- integrated with TestWeaver
- separate report in TestWeaver
- coverage analysis for
	- entire project
	- C source file
	- functions
	- code path

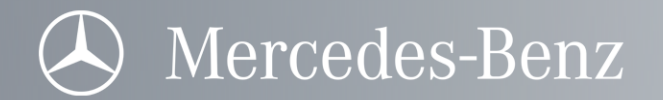

#### Outline of the talk

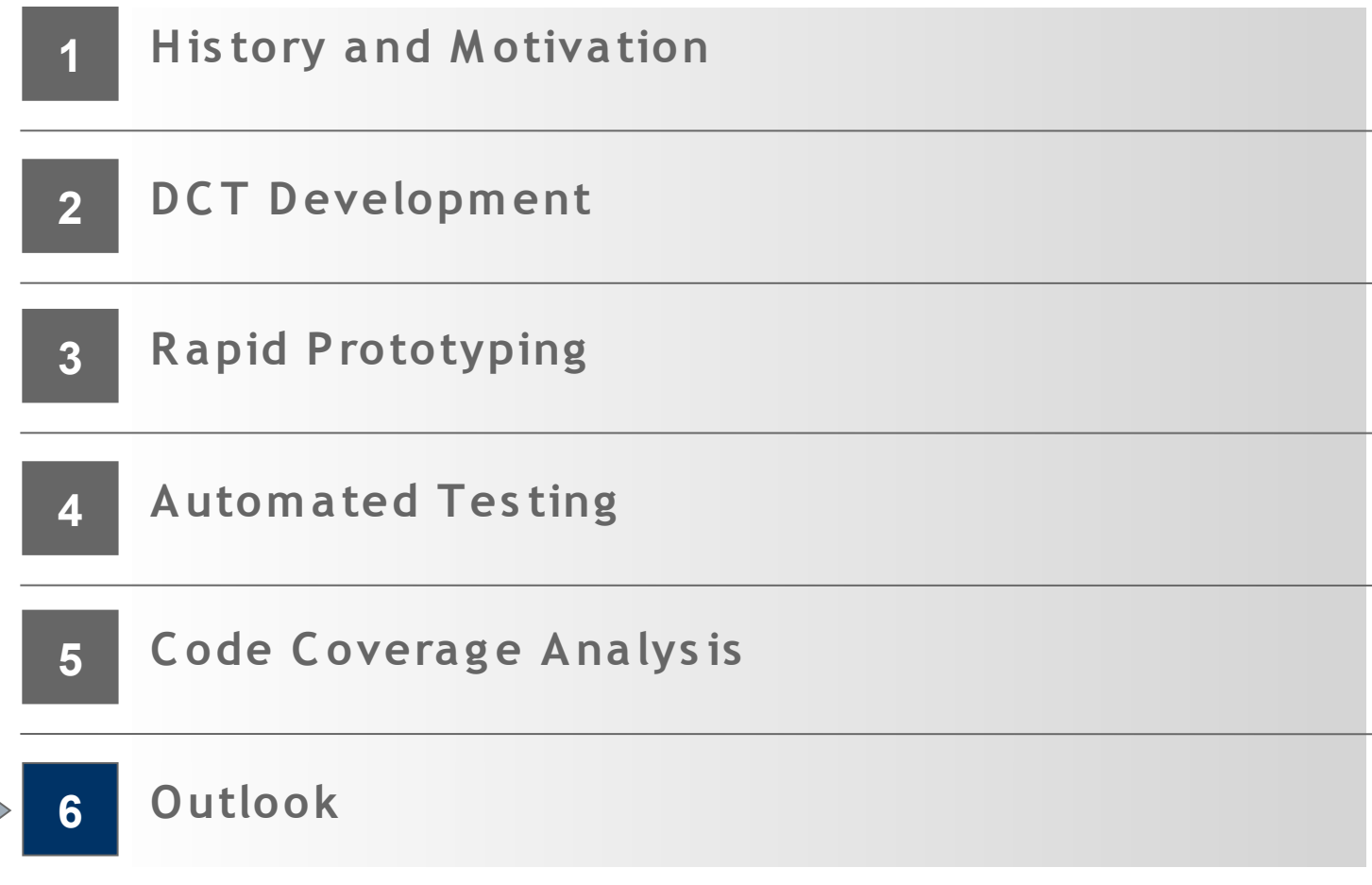

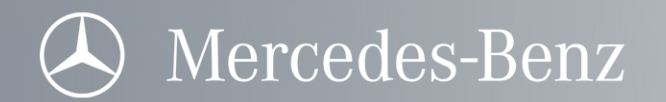

## Outlook: next steps

- further increase software quality
- increase code coverage
- simulation of continuous operation as regression test
- distributed simulation: software is simulated on multiple computers in parallel
- compare variants with each other
- build failure database with critical scenarios

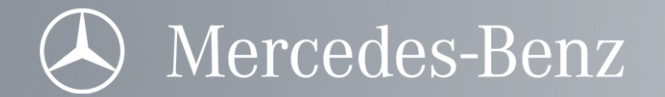

## Thank you for your attention!